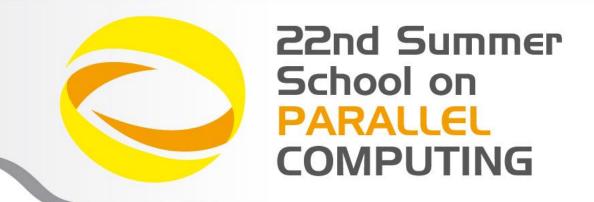

## Parallel IO: basics and MPI2-IO

Giusy Muscianisi - g.muscianisi@cineca.it Luca Ferraro - l.ferraro@cineca.it

SuperComputing Applications and Innovation Department

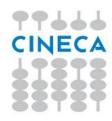

### Introduction

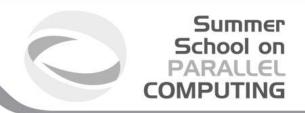

- IO is a crucial issue in the modern high performance codes:
  - deal with very large datasets while running massively parallel applications on supercomputers
  - amount of data saved is increased
  - latency to access to disks is not trascurable
  - data portability (e.g. endianism)
- Solution to avoid that IO became a bottleneck:
  - HW: parallel file-system available on all the HPC platform
  - SW: high level libraries able to manage parallel accesses to the file in efficient way (e.g. MPI2-IO, HDF5, NetCDF, ...)

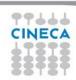

# **Parallel File Systems**

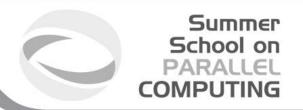

Let's start with some basic notion:

- clustered file system: simultaneously mounted on multiple servers.
- parallel file system: is basically a clustered file system which spreads data across multiple storage nodes
- All kind of shared file system must resort to methods and techniques which grants:
  - data consistency: data seen by a client is up-to-dated with last modification applied by other clients and do prevent conflicts
  - **scalability:** access times to data should not depend on the growth and amount of available storage
  - **performances:** tuning should be possible for retreaving data in very short time, when dealing with HPC applications
  - **reliability:** data must be safe from statistical hardware failures

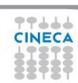

# General Parallel File System (IBM)

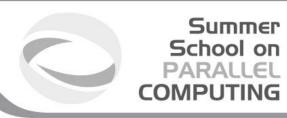

GPFS (General Parallel File System) is an IBM high-performance solution:

- High performance
- Scalable
- Reliable
- Ported on many platforms (in particular AIX and Linux)

Each file is partitioned (*striped*) into multiple disjoint sequences

- a hole file can be accessed in parallel (though its multiple parts)
  - multiple data server multiplies throughput and reliability
- filesystem tree is described though lightweighted metadata
  - multiple metadata server grants scalability and portability
- other features: indexing, distributed locking, virtual partitioning

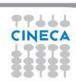

# Parallel IO: from a developer point of view (user side)

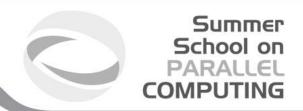

- Goals:
  - Improve the performance
  - Ensure data consistency
  - Avoid communication
  - Usability
- Possible solutions:
  - 1. Master-Slave
  - 2. Distributed
  - 3. Coordinated
  - 4. MPI-IO or higher level libraries (e.g. HDF5, NetCDF use MPI-IO as the backbone)

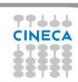

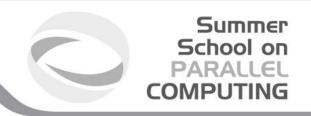

# Solution 1: Master-Slave approach Only 1 process performs I/O operations

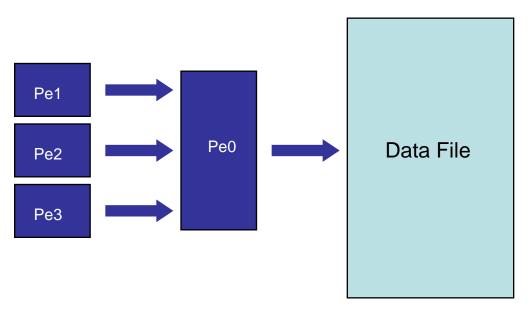

Goals:

Improve the performance: NO

Ensure data consistency: YES

Avoid communication: NO

Usability: YES

Warning: dramatic for scaling !!!

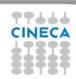

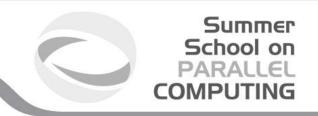

#### Solution 2: Distributed I/O

#### All processes read/write their own files

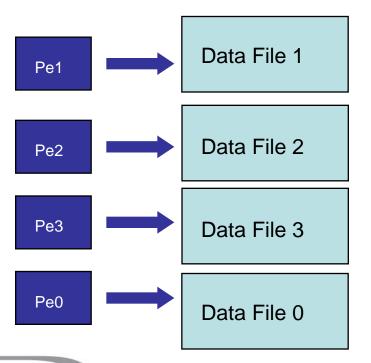

Goals:

Improve the performance: YES

(but be careful)

Ensure data consistency: YES

Avoid communication: YES

Usability: NO

Warning: avoid to parametrize output on used processes !!!

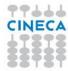

## Parallel 10

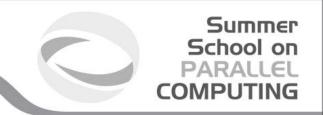

Solution 3: Distributed I/O on a single file
All processes read/write on a single file (warn on file-locks!!!)

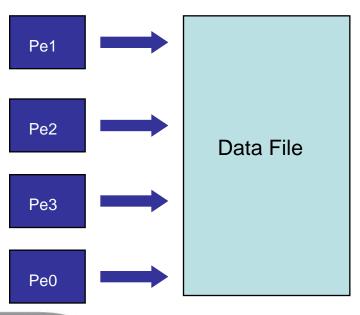

#### Goals:

Improve the performance: YES for read,

NO for write

Ensure data consistency: NO

Avoid communication: YES

Usability: YES (portable !!!)

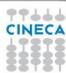

## Parallel 10

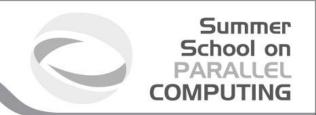

Solution 4: MPI2-IO (or other higher level libraries)
MPI functions perform I/O. Asyncronous I/O is supported.

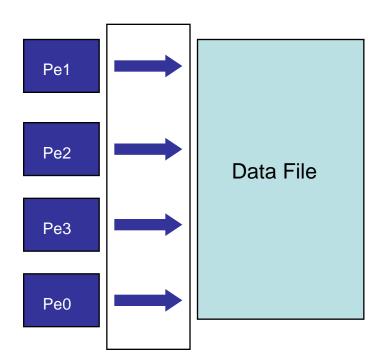

Goals:

Improve the performance: YES (strongly!!!)

Ensure data consistency: NO

Avoid communication: YES

Usability: YES (portable!!!)

MPI2

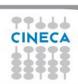

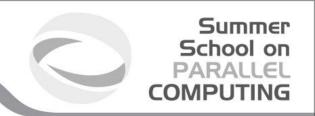

#### I/O Patterns in Parallel applications:

- Different from those in sequential programs, which usually access data in contiguous chunks
- In many parallel programs, each program may need to access several non contiguous pieces of data from a file
- In addition, groups of processes may need to access the file simultaneously, and the accesses of different processes may be interleaved in the file

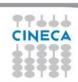

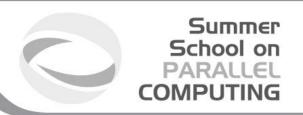

#### Most parallel file-system have UNIX like API

- open, open a file -> may be expensive
- Iseek, move the pointer to a particular offset of the file
   -> performance depend on the implementation
- read/write, read/write n bytes starting from the current position of the pointer
  - perform quite well if I/O size is larger then 1Mb or more, very poorly if size is small < 8Kb</li>
- close, close the file -> not expensive as open, but not so cheap

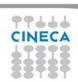

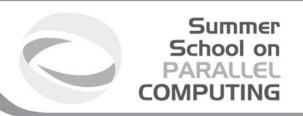

#### Problems with UNIX API for parallel I/O

- Non contiguous access cannot be expressed as a single call: each contiguous piece must be accessed separately resulting in too many system calls and poor performance
- No notion of collective I/O

MPI-IO can be considered as UNIX-IO plus a lot of stuff more

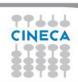

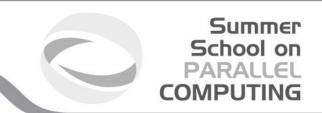

## **MPI2-IO**

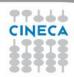

## MPI-2.x features for Parallel IO

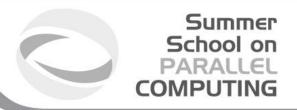

- MPI-IO: introduced in MPI-2.x standard(1997)
  - Non contiguous access in both memory and file
  - reading/writing a file is like send/receive a message from a MPI buffer
  - optimized access to non-contiguous data
  - collective / non-collective access operations with communicators
  - blocking / non-blocking calls
  - data portability (implementation/system independent)
  - good performance in many implementations
- Why do we start to use it???
  - syntax and semantic are very simple to use
  - performance: 32 MPI processes (4x8) with local grid 10000^2 (dp)
    - MPI-IO: 48 sec vs Traditional-IO: 3570 sec (dimension of written file is 24Gb)

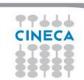

# Starting with MPI-IO

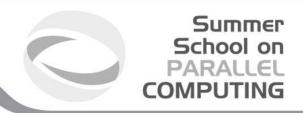

- MPI-IO provides basic IO operations:
  - open, seek, read, write, close (ecc.)
- open/close are collective operations on the same file
  - many modalities to access the file (combinabili: |,+)
- read/write are similar to send/recv of data to/from a buffer
  - Each MPI process has own local pointer to the file (individual file pointer) by seek, read, write operations
  - offset variable is a particular kind of variable and it is given in elementary unit (etype) of access to file (default in byte)
    - error: declare offset as an integer
  - it is possible to know the exit status of each subroutine/function

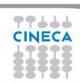

## Open/close a file 1/3

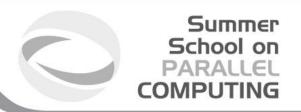

#### MPI\_FILE\_OPEN(comm, filename, amode, info, fh)

IN comm: communicator (handle)

IN filename: name of file to open (string)

IN amode: file access mode (integer)

IN info: info object (handle)

OUT fh: new file handle (handle)

- Collective operations across processes within a communicator.
- Filename must reference the same file on all processes.
- Process-local files can be opened with MPI\_COMM\_SELF.
- Initially, all processes view the file as a linear byte stream.
   The file view can be changed via the MPI\_FILE\_SET\_VIEW routine.
- Additional information can be passed to the MPI environment via the MPI\_Info handle.
  The info argument is used to provide extra information on the file access patterns.
  The constant MPI\_INFO\_NULL can be specified as a value for this argument.

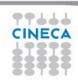

## Open/close a file 2/3

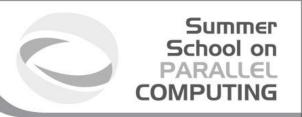

Each process within the communicator must specify the same filename and access mode (amode):

MPI\_MODE\_RDONLY read only

MPI\_MODE\_RDWR reading and writing

MPI\_MODE\_WRONLY write only

MPI\_MODE\_CREATE create the file if it does not exist

MPI\_MODE\_EXCL error if creating file that already exists

MPI\_MODE\_DELETE\_ON\_CLOSE delete file on close

MPI\_MODE\_UNIQUE\_OPEN file will not be concurrently opened elsewhere

MPI\_MODE\_SEQUENTIAL file will only be accessed sequentially

MPI\_MODE\_APPEND set initial position of all file pointers to end of file

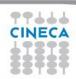

# Open/close a file 3/3

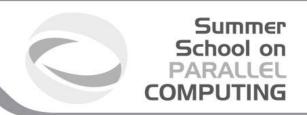

#### MPI\_FILE\_CLOSE(fh)

INOUT fh: file handle (handle)

- Collective operation
- This function is called when the file access is finished, to free the file handle.

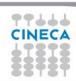

### Data Access 1/3

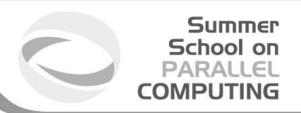

MPI-2 provides a large number of routines to read and write data from a file. There are three properties which differentiate available data access routines.

**Positioning:** Users can either specify the **offset in the file** at which the data access takes place or they can use MPI file pointers:

- Individual file pointers
  - Each process has its own file pointer that is only altered on accesses of that specific process
- Shared file pointer
  - This file pointer is shared among all processes in the communicator used to open the file
  - It is modified by any shared file pointer access of any process
  - Shared file pointers can only be used if file type gives each process access to the whole file!
- Explicit offset
  - No file pointer is used or modified
  - An explicit offset is given to determine access position
  - This can not be used with MPI MODE SEQUENTIAL!

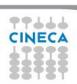

## Data Access 2/3

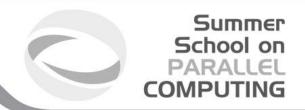

#### **Synchronisation:**

MPI-2 supports both blocking and non-blocking IO routines:

- A blocking IO call will not return until the IO request is completed.
- A nonblocking IO call initiates an IO operation, but won't wait for its completition.

#### **Coordination:**

Data access can either take place from on individual processes (locally) or collectively across a group of processes (in synch with other):

- collective: MPI coordinates the reads and writes of processes
- independent: no coordination by MPI

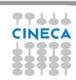

## Data Access 3/3

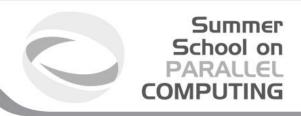

| Positioning   | Synchronisation  | Coordination           |                              |
|---------------|------------------|------------------------|------------------------------|
|               |                  | Noncollective          | Collective                   |
| Explicit      | Blocking         | MPI_FILE_READ_AT       | MPI_FILE_READ_AT_ALL         |
| offsets       |                  | MPI_FILE_WRITE_AT      | MPI_FILE_WRITE_AT_ALL        |
|               | Non-blocking &   | MPI_FILE_IREAD_AT      | MPI_FILE_READ_AT_ALL_BEGIN   |
|               | split collective |                        | MPI_FILE_READ_AT_ALL_END     |
|               |                  | MPI_FILE_IWRITE_AT     | MPI_FILE_WRITE_AT_ALL_BEGIN  |
|               |                  |                        | MPI_FILE_WRITE_AT_ALL_END    |
| Individual    | Blocking         | MPI_FILE_READ          | MPI_FILE_READ_ALL            |
| file pointers |                  | MPI_FILE_WRITE         | MPI_FILE_WRITE_ALL           |
|               | Non-blocking &   | MPI_FILE_IREAD         | MPI_FILE_READ_ALL_BEGIN      |
|               | split collective |                        | MPI_FILE_READ_ALL_END        |
|               |                  | MPI_FILE_IWRITE        | MPI_FILE_WRITE_ALL_BEGIN     |
|               |                  |                        | MPI_FILE_WRITE_ALL_END       |
| Shared        | Blocking         | MPI_FILE_READ_SHARED   | MPI_FILE_READ_ORDERED        |
| file pointer  |                  | MPI_FILE_WRITE_SHARED  | MPI_FILE_WRITE_ORDERED       |
|               | Non-blocking &   | MPI_FILE_IREAD_SHARED  | MPI_FILE_READ_ORDERED_BEGIN  |
|               | split collective |                        | MPI_FILE_READ_ORDERED_END    |
|               |                  | MPI_FILE_IWRITE_SHARED | MPI_FILE_WRITE_ORDERED_BEGIN |
|               |                  |                        | MPI_FILE_WRITE_ORDERED_END   |

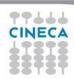

## Individual file pointers - Write

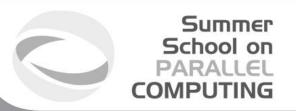

#### MPI\_FILE\_WRITE (fh, buf, count, datatype, status)

INOUT fh: file handle (handle)

IN buf: initial address of buffer (choice)

IN count: number of elements in buffer (integer)

IN datatype: datatype of each buffer elemnt (handle)

OUT status: status object (status)

- Write **count** elements of **datatype** from memory starting at **buf** to the file
- Starts writing at the current position of the file pointer
- **status** will indicate how many bytes have been written
- Updates position of file pointer after writing
- Blocking, independent.
- Individual file pointers are used:

Each processor has its own pointer to the file

Pointer on a processor is not influenced by any other processor

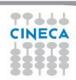

## Individual file pointers - Read

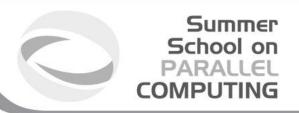

#### MPI\_FILE\_READ (fh, buf, count, datatype, status)

INOUT fh: file handle (handle)

OUT buf: initial address of buffer (choice)

IN count: number of elements in buffer (integer)

IN datatype: datatype of each buffer element (handle)

OUT status: status object (status)

- Read count elements of datatype from the file to memory starting at buf
- Starts reading at the current position of the file pointer
- status will indicate how many bytes have been read
- Updates position of file pointer after writing
- Blocking, independent.
- Individual file pointers are used:

Each processor has its own pointer to the file

Pointer on a processor is not influenced by any other processor

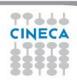

# Seeking to a file position

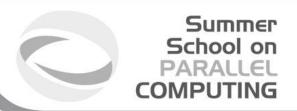

#### MPI\_FILE\_SEEK (fh, offset, whence)

- INOUT fh: file handle (handle)
- IN offset: file offset in byte (integer)
- IN whence: update mode (state)
- Updates the individual file pointer according to whence, which can have the following values:
  - MPI\_SEEK\_SET: the pointer is set to offset
  - MPI\_SEEK\_CUR: the pointer is set to the current pointer position plus offset
  - MPI\_SEEK\_END: the pointer is set to the end of the file plus offset
- offset can be negative, which allows seeking backwards
- It is erroneous to seek to a negative position in the view

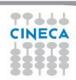

# Querying the position

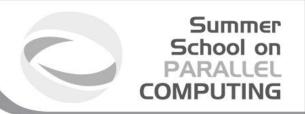

#### MPI\_FILE\_GET\_POSITION (fh, offset)

IN fh: file handle (handle)

OUT offset: offset of the individual file pointer (integer)

- Returns the current position of the individual file pointer in **offset**
- The value can be used to return to this position or calculate a displacement
  - Do not forget to convert from offset to byte displacement if needed

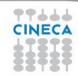

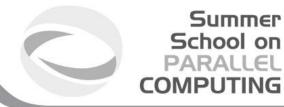

# Using individual file pointers

```
#include "mpi.h"
#define FILESIZE(1024*1024)
                                                          File offset
int main(int argc, char **argv) {
                                                          determined by
    int *buf, rank, nprocs, nints, bufsize;
    MPI File fh; MPI Status status;
                                                          MPI File seek
    MPI Init(&argc, &argv);
    MPI Comm rank (MPI COMM WORLD, &rank);
    MPI Comm size (MPI COMM WORLD, &nprocs);
    bufsize = FILESIZE/nprocs;
    nints =bufsize/sizeof(int);
    buf = (int*) malloc(nints);
    MPI File open (MPI COMM WORLD, "/pfs/datafile", MPI MODE RDONLY,
      MPI INFO NULL, &fh);
    MPI File seek(fh, rank*bufsize,MPI SEEK SET);
    MPI File read(fh, buf, nints, MPI INT, &status);
    MPI File close(&fh);
    free (buf);
    MPI Finalize();
    return 0;
```

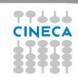

## Using individual file pointers

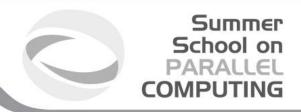

```
PROGRAM Output
    USE MPI
                                                               File offset
    IMPLICIT NONE
    INTEGER :: err, i, myid, file, intsize
                                                               determined by
    INTEGER :: status(MPI STATUS SIZE)
                                                               MPI File seek
    INTEGER, PARAMETER :: count=100
    INTEGER DIMENSION(count) :: buf
    INTEGER, INTEGER(KIND=MPI OFFSET KIND) :: disp
    CALL MPI INIT(err)
    CALL MPI COMM RANK (MPI COMM WORLD, myid,err)
    DO i = 1, count
             buf(i) = myid * count + i
    END DO
    CALL MPI FILE OPEN (MPI COMM WORLD, 'test', MPI MODE WRONLY + &
       MPI MODE CREATE, MPI INFO NULL, file, err)
    CALL MPI TYPE SIZE (MPI INTEGER, intsize, err)
    disp = myid * count * intsize
    CALL MPI FILE SEEK(file, disp, MPI SEEK SET, err)
    CALL MPI FILE WRITE(file, buf, count, MPI INTEGER, status, err)
    CALL MPI FILE CLOSE (file, err)
    CALL MPI FINALIZE (err)
END PROGRAM Output
```

## **Explicit offset - Write**

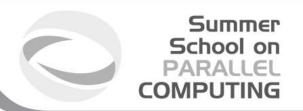

#### MPI\_FILE\_WRITE\_AT (fh, offset, buf, count, datatype, status)

IN fh: file handle (handle)

IN offset: file offset in byte (integer)

IN buf: source buffer

IN count: number of written elements

IN datatype: MPI type of each element

**OUT** status: MPI status

An explicit offset is given to determine access position

- The file pointer is neither used or incremented or modified
- Blocking, independent.
- Writes **COUNT** elements of **DATATYPE** from memory **BUF** to the file
- Starts writing at **OFFSET** units of etype from begin of view
- The sequence of basic datatypes of **DATATYPE** (= signature of DATATYPE) must match contiguous copies of the etype of the current view

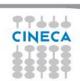

## **Explicit offset - Read**

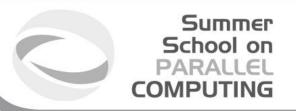

MPI\_FILE\_READ\_AT (fh, offset, buf, count, datatype, status)

IN fh: file handle (handle)

IN offset: file offset in byte (integer)

IN buf: destination buffer

IN count: number of read elements

IN datatype: MPI type of each element

**OUT** status: MPI status

An explicit offset is given to determine access position

- The file pointer is neither used or incremented or modified
- Blocking, independent.
- reads **COUNT** elements of **DATATYPE** from **FH** to memory **BUF**
- Starts reading at **OFFSET** units of etype from begin of view
- The sequence of basic datatypes of **DATATYPE** (= signature of DATATYPE) must match contiguous copies of the etype of the current view

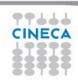

## Using explicit offsets

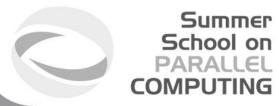

```
PROGRAM main
    include 'mpif.h'
    parameter (FILESIZE=1048576, MAX BUFSIZE=1048576, INTSIZE=4)
    integer buf (MAX BUFSIZE), rank, ierr, fh, nprocs, nints
    integer status (MPI STATUS SIZE), count
    integer (kind=MPI OFFSET KIND) offset
    call MPI INIT(ierr)
    call MPI COMM RANK(MPI COMM WORLD, rank, ierr)
    call MPI COMM SIZE (MPI COMM WORLD, nprocs, ierr)
    call MPI FILE OPEN (MPI COMM WORLD, '/pfs/datafile',
      MPI MODE RDONLY, MPI INFO NULL, &
         fh, ierr)
    nints = FILESIZE/(nprocs*INTSIZE)
    offset = rank * nints * INTSIZE
    call MPI FILE READ AT (fh, offset, buf, nints, MPI INTEGER, status,
      ierr)
    call MPI FILE CLOSE(fh, ierr)
    call MPI FINALIZE(ierr)
END PROGRAM main
```

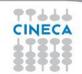

# Shared file pointer - Write, Read

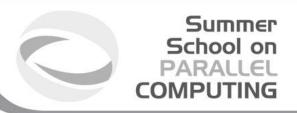

MPI\_FILE\_WRITE\_SHARED (fh, buf, count, datatype, status)

MPI\_FILE\_READ\_SHARED (fh, buf, count, datatype, status)

Blocking, independent write/read using the shared file pointer

- Only the shared file pointer will be advanced accordingly
- DATATYPE is used as the access pattern to BUF
- Middleware will serialize accesses to the shared file pointer to ensure collision-free file access

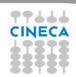

# Seeking and quering the shared file pointer position

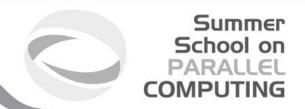

#### MPI\_FILE\_SEEK\_SHARED(fh, offset, whence)

- Updates the individual file pointer according to WHENCE (MPI\_SEEK\_SET, MPI\_SEEK\_CUR, MPI\_SEEK\_END)
- OFFSET can be negative, which allows seeking backwards
- It is erroneous to seek to a negative position in the view
- The call is collective: all processes with the file handle have to participate

#### MPI\_FILE\_GET\_POSITION\_SHARED(fh, offset)

- Returns the current position of the individual file pointer in **OFFSET**
- The value can be used to return to this position or calculate a displacement
  - Do not forget to convert from offset to byte displacement if needed
- Call is not collective

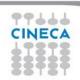

## **Advanced features of MPI-IO**

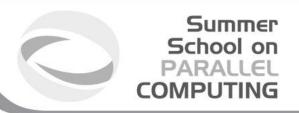

- Basic MPI-IO features are not useful when
  - Data distibution is non contiguous in memory and/or in the file
    - e.g., ghost cells
    - e.g., block/cyclic array distributions
  - Multiple read/write operations for segmented data generate poor performances
- MPI-IO allow to access to data in different way:
  - non contiguous access on file: providing the access pattern to file (fileview)
  - non contiguous access in memory: setting new datatype
  - collective access: grouping multiple near accesses in one or more single accesses (decreasing the latency time)

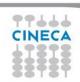

## File view

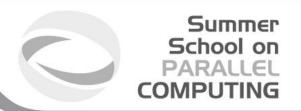

- A file view defines which portion of a file is "visible" to a process
- File view defines also the elementary type of the data in the file (byte, integer, float, ...)
- By default, file is treated as consisting of bytes, and process can access (read or write) any byte in the file
- A default view for each participating process is defined implicitly while opening the file
  - No displacement
  - The file has no specific structure (The elementary type is MPI BYTE )
  - All processes have access to the complete file

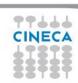

#### File View

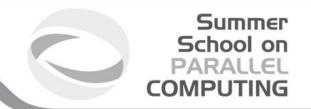

A file view consists of three components

- displacement : number of bytes to skip from the beginning of file
- etype: type of data accessed, defines unit for offsets
- **filetype**: base portion of file visible to process same as etype or MPI derived type consisting of etype

The pattern described by a filetype is repeated, beginning at the displacement, to define the view, as it happens when creating MPI\_CONTIGUOUS or when sending more than one MPI datatype element: HOLES are important!

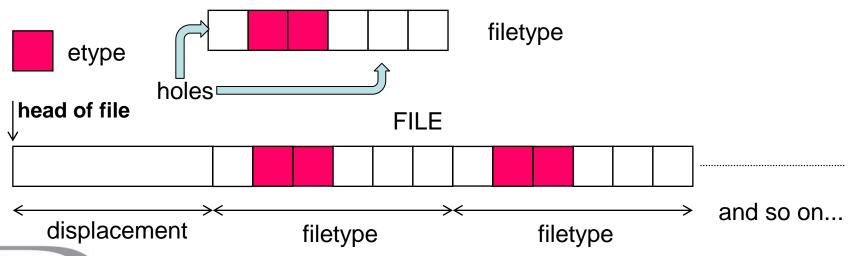

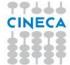

## File View

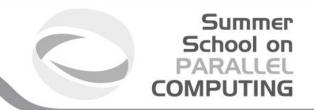

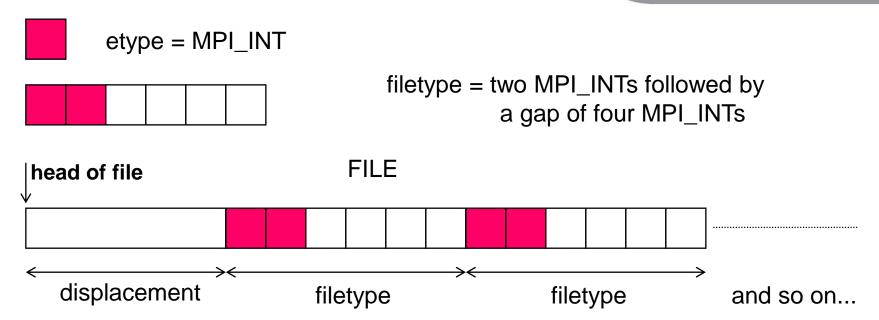

- Define a file-view in order to have
  - fundamental access unit (etype) is MPI\_INT
  - access pattern (fileytpe) is given by:
    - first 2 fundamental units
    - skips the next 4 fundamental units
  - skips the first part (5 integers) of the file (displacement)

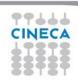

#### File View

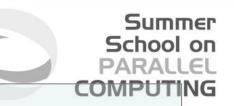

#### MPI\_FILE\_SET\_VIEW(fh, disp, etype, filetype, datarep, info)

- INOUT fh: file handle (handle)
- IN disp: displacement from the start of the file, in bytes (integer)
- IN etype: elementary datatype. It can be either a pre-defined or a derived datatype but it must have the same value on each process. (handle)
- IN filetype: datatype describing each processes view of the file. (handle)
- IN datarep: data representation (string)
- IN info: info object (handle)
- It is used by each process to describe the layout of the data in the file
- All processes in the group must pass identical values for datarep and provide an etype with an identical extent
- The values for disp, filetype, and info may vary among processes

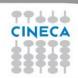

#### **Data Representation in File View**

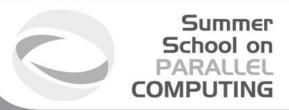

- Data representation: define the layout and data access modes (byte order, type sizes, ecc)
  - native: (default) use the memory layout with no conversion
  - no precision loss or conversion effort
    - not portable
  - **internal:** layout implementation-dependent
    - portable for the same MPI implementation
  - external32: standard defined by MPI (32-bit big-endian IEEE)
    - portable (architecture and MPI implementation)
    - some conversion overhead and precision loss
    - not always implemented (e.g. Blue Gene/Q)
- Using or internal and external32, the portability is guaranteed only if using the correct MPI datatypes (not using MPI\_BYTE)
- Note: to be portable the best and widespread choice is to use high-level libraries, e.g. HDF5 or NetCDF

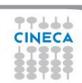

### Passing hints to Filesystem

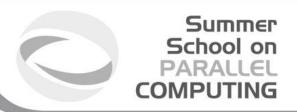

- MPI allows the user to provide information on the features of the File System employed
  - optionals
  - may improve performances
  - depend on the MPI implementation
  - default: use MPI\_INFO\_NULL if you are not very expert
- Infos are objects created by MPI\_Info\_create
  - elements key-value
  - use MPI\_Info\_set to add elements
- ... refer to standard for more information and to manuals
  - e.g., consider ROMIO implementation of MPICH
  - specific infos for different file-systems (PFS, PVFS, GPFS, Lustre, ...)

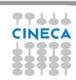

### Devising the I/O strategy

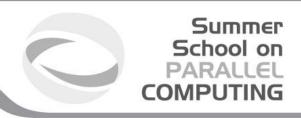

- Three main tasks:
  - let each process write to a different area without overlapping
  - repeat (indefinitely?) a certain basic pattern
  - write after an initial displacement
- Consider the following I/O pattern

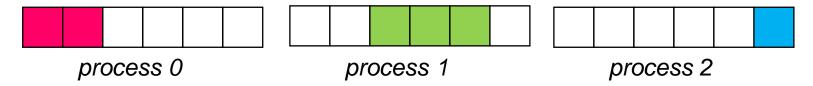

to be replicated a certain amount of (unknown?) times

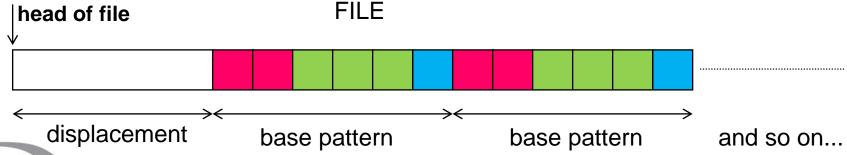

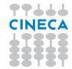

### I strategy: data-type replication

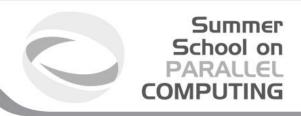

- If the whole amount of basic patterns is known (e.g. 10)
  - define MPI vector with count=10, stride=6 and blocklength depending on the process:
    - P0 has 2 elements, P1 has 3 elements, and P2 has 1 element
  - define the file view using different displacements in addition to the base displacement *dis*: *dis*+0, *dis*+2 and *dis*+5

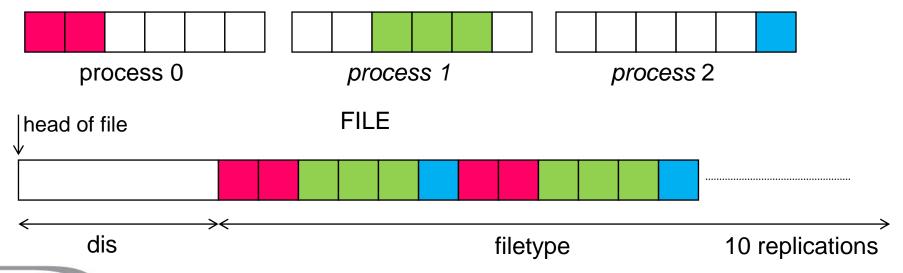

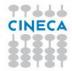

#### Use data-type replication

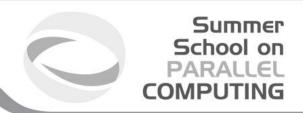

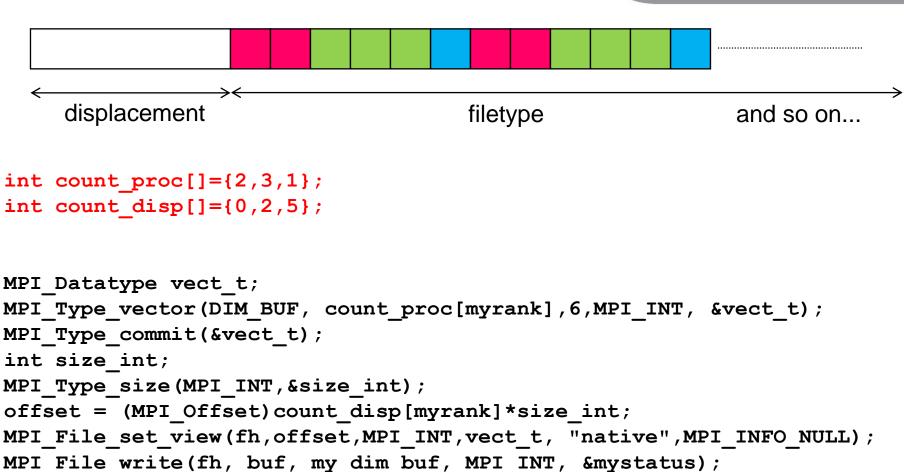

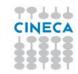

### Il strategy: file view replication

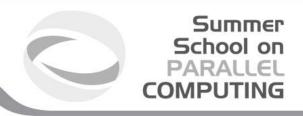

- If the whole amount of basic patterns is unknown, it is possible to exploit the replication mechanism of the MPI file view
  - define MPI contiguous with lengths 2, 3 and 1, respectively
  - resize the types adding holes (on the left and on the right)
  - set the file view with displacements to balance the left holes

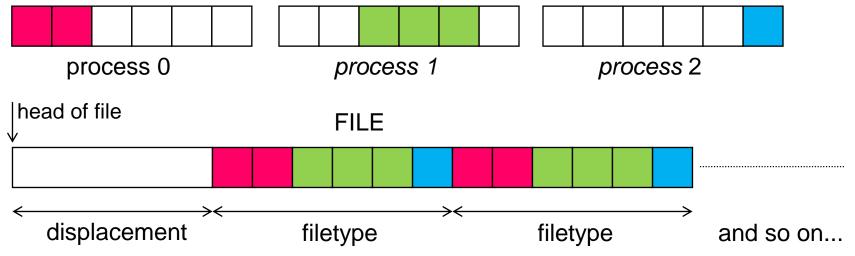

 When writing more than a filetype, a replication occurs; as it happens when sending more than one data, setting the holes is crucial!

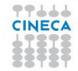

#### Use file view replication

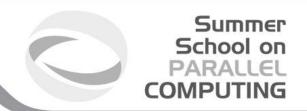

```
displacement
                        filetype
                                           filetype
                                                          and so on...
MPI Datatype cont t;
MPI Type contiguous(count proc[myrank], MPI INT, &cont t);
MPI Type commit(&cont t);
MPI Aint extent int;
MPI Type size(MPI INT, &extent int);
MPI Datatype filetype;
MPI Type create resized(cont t, 0, 6*extent int, &filetype);
MPI Type commit(&filetype);
offset = (MPI Offset)count disp[myrank]*size int;
MPI File set view(fh, offset, MPI INT, filetype, "native",
                                            MPI INFO NULL);
MPI File write(fh, buf, my dim buf, MPI INT, &mystatus);
```

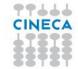

#### How to replicate patterns?

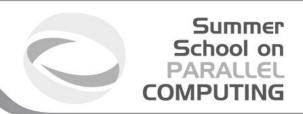

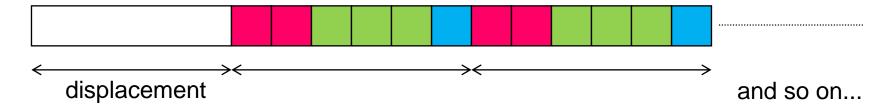

- Which is the best replication strategy?
  - If possible, data-type replication is probably better (just one operation)
  - Surely, easier to be implemented
  - But exploiting file view replication is mandatory when then number of read/writes is not known *a priori*

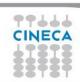

# Non-contiguous access: with known replication pattern

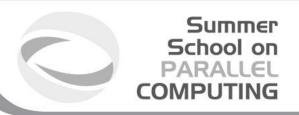

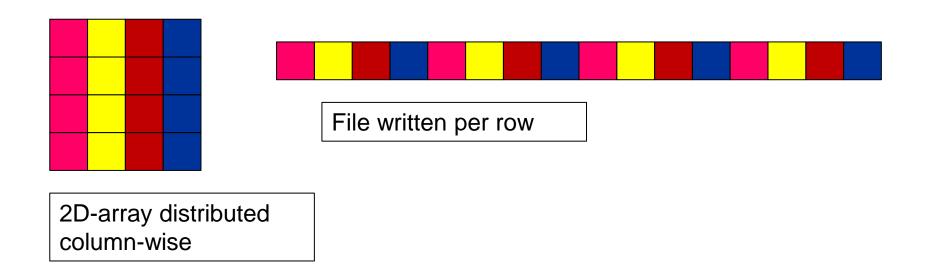

- Each process has to access small pieces of data scattered throughout a file
- Very expensive if implemented with separate reads/writes
- Use file type to implement the non-contiguous access
- Again, employ data-type replication mechanism

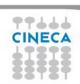

## Non-contiguous access: with known replication pattern

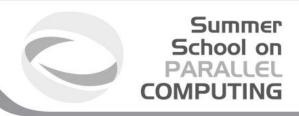

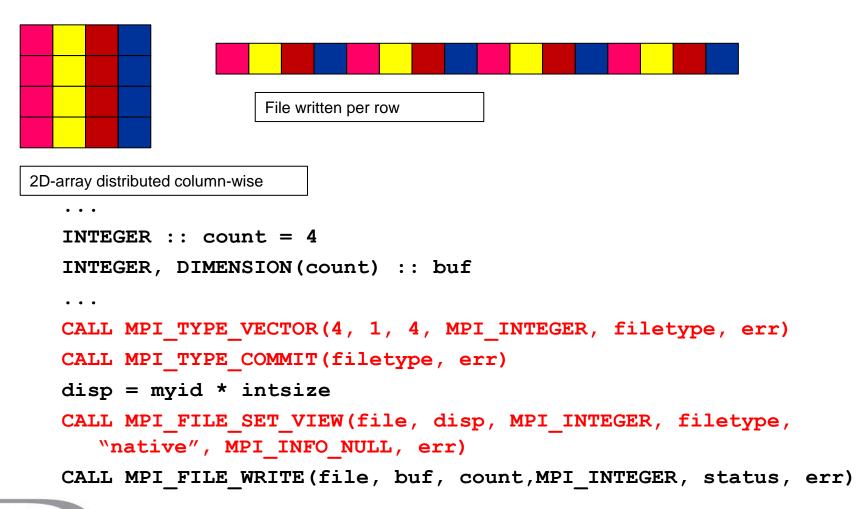

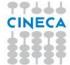

## Non-contiguous access: distributed matrix

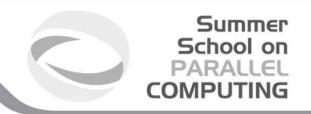

| 4            | n columns — |       |       |  |  |  |
|--------------|-------------|-------|-------|--|--|--|
|              | P0          | P1    | P2    |  |  |  |
|              | (0,0)       | (0,1) | (0,2) |  |  |  |
| m<br>rows    |             |       |       |  |  |  |
|              | P3          | P4    | P5    |  |  |  |
|              | (1,0)       | (1,1) | (1,2) |  |  |  |
| $\downarrow$ |             |       |       |  |  |  |

- 2D array, size (m,n) distributed among six processes
- cartesian layout 2x3

- When distributing multi-dimensional arrays among processes, we want to write files which are independent of the decomposition
  - written according to a usual serial ordern, in row major order
     (C) or column major order (Fortran)
- The datatype subarray may easily handle this situation

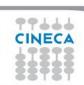

## Non-contiguous access: distributed matrix

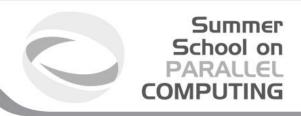

```
gsizes[0] = m; /* no. of rows in global array */
qsizes[1] = n; /* no. of columns in qlobal array*/
psizes[0] = 2; /* no. of procs. in vertical dimension */
psizes[1] = 3; /* no. of procs. in horizontal dimension */
lsizes[0] = m/psizes[0]; /* no. of rows in local array */
lsizes[1] = n/psizes[1]; /* no. of columns in local array */
dims[0] = 2; dims[1] = 3;
periods[0] = periods[1] = 1;
MPI Cart create (MPI COMM WORLD, 2, dims, periods, 0, &comm);
MPI Comm rank(comm, &rank);
MPI Cart coords(comm, rank, 2, coords);
/* global indices of first element of local array */
start indices[0] = coords[0] * lsizes[0];
start indices[1] = coords[1] * lsizes[1];
MPI Type create subarray(2, gsizes, lsizes, start_indices,
                      MPI ORDER C, MPI FLOAT, &filetype);
MPI Type commit(&filetype);
```

#### Ghost cells, typical case

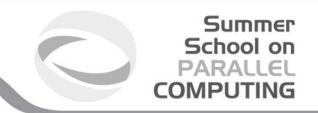

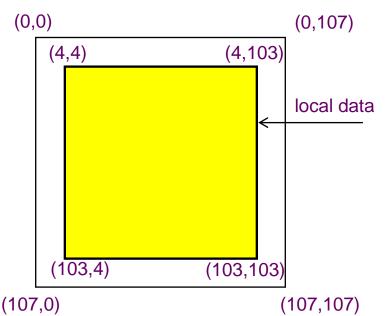

- local array with sizes (100,100)
   allocated with sizes (108,108) to store
- ghost areas along edges
- ghost area are filled with neighbouring processes data
- local data are stored from position (4,4)
- non-contiguous memory access is needed
- Local data may be considered as a subarray
- Using MPI\_Type\_create\_subarray we can filter the local data creating a subarray
- This type will be used as access basic type to communicate or to perform I/O

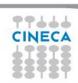

#### Ghost cells, typical case

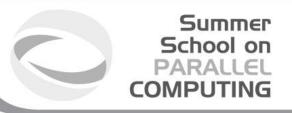

```
/* create a derived datatype describing the layout of local array in memory buffer that
    includes ghosts .This is just another sub-array datatype! */
memsizes[0] = lsizes[0] + 8; /* rows in allocated array */
memsizes[1] = lsizes[1] + 8; /* columns in allocated array */
/* indices of first local elements in the allocated array */
start indices[0] = start indices[1] = 4;
MPI Type create subarray(2, memsizes, Isizes, start indices,
      MPI ORDER C, MPI FLOAT, &memtype);
MPI_Type_commit(&memtype);
/* create filetype and set fileview as in subarray example */
/* write local data as one big new datatype */
MPI_File_write_all(fh, local_array, 1, memtype, &status);
```

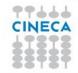

#### Simple Benchmark

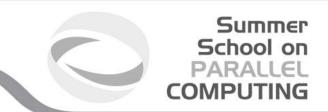

| 4          | n columns ——— |       |       |  |  |
|------------|---------------|-------|-------|--|--|
| 1          |               |       |       |  |  |
|            | P0            | P1    | P2    |  |  |
|            | (0,0)         | (0,1) | (0,2) |  |  |
| m          |               |       |       |  |  |
| rows       |               |       |       |  |  |
|            | P3            | P4    | P5    |  |  |
|            | (1,0)         | (1,1) | (1,2) |  |  |
| <b>↓</b> [ |               |       |       |  |  |

- Traditional I/O: master process gathers data and perform I/O
- MPI-IO: use MPI\_Type\_create\_subarray to define the view for each process and perform a collective call
- local grid (per process):
   10000x10000 double-precision

| processi           | 1   | 2    | 8    | 16    | 32    |
|--------------------|-----|------|------|-------|-------|
| filesize (Mb)      | 763 | 1526 | 6103 | 12207 | 24414 |
| Traditional-IO (s) | 8   | 22   | 86   | 1738  | 3570  |
| MPI-IO (s)         | 1   | 2    | 18   | 33    | 48    |

I/O performances are strongly affected by file-system, storage infra-structure, MPI implementation, network,...

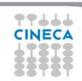

#### Collective, blocking IO

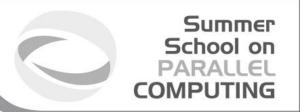

IO can be performed collectively by all processes in a communicator

Same parameters as in independent IO functions (MPI\_File\_read etc)

- MPI\_File\_read\_all
- MPI\_File\_write\_all
- MPI\_File\_read\_at\_all
- MPI\_File\_write\_at\_all
- MPI\_File\_read\_oredered
- MPI\_File\_write\_ordered

All processes in communicator that opened file must call function

Performance potentially better than for individual functions

- Even if each processor reads a non-contiguous segment, in total the read is contiguous

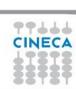

#### Collective, blocking IO

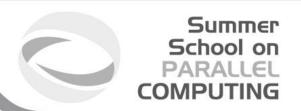

int MPI\_File\_write\_all(MPI\_File fh, void \*buf, int count, MPI\_Datatype datatype, MPI\_Status \*status)

int MPI\_File\_read\_all( MPI\_File mpi\_fh, void \*buf, int count, MPI\_Datatype datatype, MPI\_Status \*status )

- With collective IO ALL the processors defined in a communicator execute the IO operation
- This allows to optimize the read/write procedure
- It is particularly effective for non atomic operations

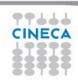

#### Darray and collective IO 1/2

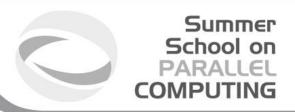

```
int MPI_Type_create_darray (int size, int rank, int ndims, int array_of_gsizes[],
    int array_of_distribs[], int array_of_dargs[], int array_of_psizes[], int order,
    MPI_Datatype oldtype, MPI_Datatype *newtype)
```

```
int gsizes[2], distribs[2], dargs[2], psizes[2];
```

```
gsizes[0] = m; /* no. of rows in global array */
gsizes[1] = n; /* no. of columns in global array*/
```

```
distribs[0] = MPI_DISTRIBUTE_BLOCK;
distribs[1] = MPI_DISTRIBUTE_BLOCK;
```

```
dargs[0] = MPI_DISTRIBUTE_DFLT_DARG;
dargs[1] = MPI_DISTRIBUTE_DFLT_DARG;
```

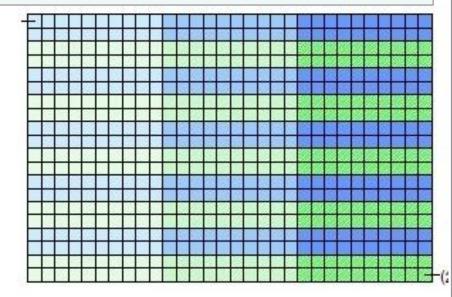

psizes[0] = 2; /\* no. of processes in vertical dimension of process grid \*/
psizes[1] = 3; /\* no. of processes in horizontal dimension of process grid \*/

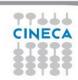

#### Darray and collective IO 2/2

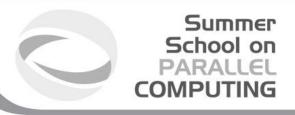

```
MPI Comm rank(MPI COMM WORLD, &rank);
MPI_Type_create_darray(6, rank, 2, gsizes, distribs, dargs,
        psizes, MPI_ORDER_C, MPI_FLOAT, &filetype);
MPI_Type_commit(&filetype);
MPI File open(MPI COMM WORLD, "/pfs/datafile",
       MPI MODE CREATE | MPI MODE WRONLY,
       MPI INFO NULL, &fh);
MPI File set view(fh, 0, MPI FLOAT, filetype, "native",
         MPI INFO NULL);
local array size = num local rows * num local cols;
MPI_File_write_all(fh, local_array, local_array_size,
     MPI FLOAT, &status);
MPI File close(&fh);
```

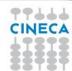

#### Independent, nonblocking IO

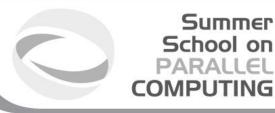

This is just like non blocking communication.

Same parameters as in blocking IO functions (MPI\_File\_read etc)

- MPI\_File\_iread
- MPI\_File\_iwrite
- MPI\_File\_iread\_at
- MPI\_File\_iwrite\_at
- MPI\_File\_iread\_shared
- MPI\_File\_iwrite\_shared

MPI\_Wait must be used for syncronization.

Can be used to overlap IO with computation

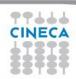

#### Collective, nonblocking 10

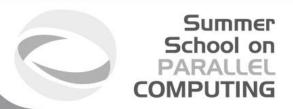

For collective IO only a restricted form of nonblocking IO is supported, called Split Collective.

```
MPI_File_read_all_begin( MPI_File mpi_fh, void *buf, int count, MPI_Datatype datatype)
...computation...
MPI_File_read_all_end( MPI_File mpi_fh, void *buf, MPI_Status *status );
```

- Collective operations may be split into two parts
- Only one active (pending) split or regular collective operation per file handle at any time
- Split collective operations do not match the corresponding regular collective operation
- Same BUF argument in \_begin and \_end calls

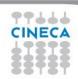

#### Use cases

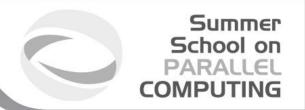

- 1. Each process has to read in the complete file
  - Solution: MPI\_FILE\_READ\_ALL
    - Collective with individual file pointers, same view (displacement, etype, filetype) on all processes
    - Internally: read in once from disk by several processes (striped), then distributed broadcast
- 2. The file contains a list of tasks, each task requires a different amount of computing time
  - Solution: MPI\_FILE\_READ\_SHARED
    - Non-collective with a shared file pointer
    - Same view on all processes (mandatory)

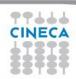

#### Use cases

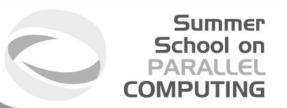

3. The file contains a list of tasks, each task requires the same amount of computing time

Solution A: MPI\_FILE\_READ\_ORDERED

- Collective with a shared file pointer
- Same view on all processes (mandatory)

Solution B: MPI\_FILE\_READ\_ALL

- Collective with individual file pointers
- Different views: filetype with MPI\_TYPE\_CREATE\_SUBARRAY

Internally: both may be implemented in the same way.

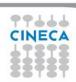

#### Use cases

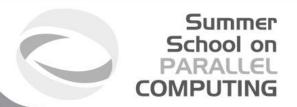

- 4. The file contains a matrix, distributed block partitioning, each process reads a block Solution: generate different filetypes with MPI TYPE CREATE DARRAY
  - The view of each process represents the block that is to be read by this process
  - MPI\_FILE\_READ\_AT\_ALL with OFFSET=0
  - Collective with explicit offset
  - Reads the whole matrix collectively
  - Internally: contiguous blocks read in by several processes (striped), then distributed with all-to-all.

#### 5. Each process has to read the complete file

Solution: MPI\_FILE\_READ\_ALL\_BEGIN/END

- Collective with individual file pointers
- Same view (displacement, etype, filetype) on all processes
- Internally: asynchronous read by several processes (striped) started, data distributed with bcast when striped reading has finished

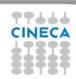

#### **Best Practices**

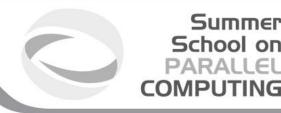

- When designing your code, include I/O!
  - maximize the parallelism
  - if possible, use a single file as restart file and simulation output
  - minimize the usage of formatted output (do you actually need it?)
- Minimize the latency of file-system access
  - maximize the sizes of written chunks
  - use collective functions when possible
  - use derived datatypes for non-contiguous access
- If you are patient, read MPI standards, MPI-2.x or MPI-3.x
- Employ powerful and well-tested libraries based on MPI-I/O:
  - HDF5 or NetCDF

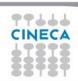

#### **Useful links**

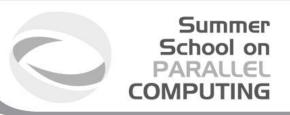

- MPI The Complete Reference vol.2, The MPI Extensions (W.Gropp, E.Lusk et al. - 1998 MIT Press)
- Using MPI-2: Advanced Features of the Message-Passing Interface (W.Gropp, E.Lusk, R.Thakur - 1999 MIT Press)
- Standard MPI-2.x (or the last MPI-3.x) (http://www.mpi-forum.org/docs)
- Users Guide for ROMIO (Thakur, Ross, Lusk, Gropp, Latham)
- ... a bit of advertising: corsi@cineca.it ( http://www.hpc.cineca.it )
- ...practice practice

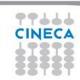

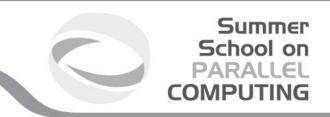

### **QUESTIONS** ???

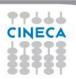

#### Hands-on 2: MPI-I/O & subarrays

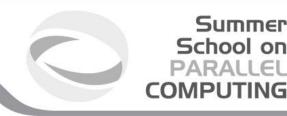

- Write a program which decomposes an integer matrix (m x n) using a 2D MPI Cartesian grid
  - Handle the remainders for non multiple sizes
  - Fill the matrix with the row-linearized indexes

$$A_{ij} = m \cdot i + j$$

| 11 | 12 | 13 |
|----|----|----|
| 14 | 15 | 16 |
| 17 | 18 | 19 |
| 20 | 21 | 22 |

- Reconstruct the absolute indexes from the local ones
- Remember that in C the indexes of arrays start from 0
- Writes to file the matrix using MPI-I/O collective write and using MPI data-types
  - Which data-type do you have to use?

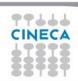

#### Hands-on 2: MPI-I/O & subarrays

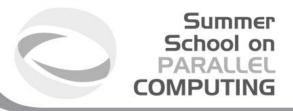

- Check the results using:
  - Shell Command : od -i output.dat
  - Parallel MPI-I/O read functions (similar to write structure)
  - Serial standard C and Fortran check
    - only rank=0 performs check
    - read row-by-row in C and column-by-column in Fortran and check each element of the row/columns
    - use binary files and fread in C
    - use unformatted and access='stream' in Fortran
- Which one is the most scrupolous check?
  - is the Parallel MPI-I/O check sufficient?

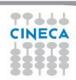